C Programming: Pointers recap, pass-by-value vs. pass-by-reference, stack vs. heap

Yipeng Huang

Rutgers University

Feburary 2, 2021

**1/15**<br>1/15<br>2010 1/15

### <span id="page-1-0"></span>Table of contents

#### [Announcements](#page-1-0)

[Quiz class feedback](#page-2-0) [Programming assignment](#page-4-0)

pointers.c[: A lab exercise for pointers, arrays, and memory](#page-5-0)

[Lesson 6: Arrays are just places in memory](#page-8-0) [Lesson 7: Passing-by-value](#page-9-0) [Lesson 8: Passing-by-reference](#page-10-0) [Lesson 9: Passing an array leads to passing-by-reference](#page-11-0) [Lesson 10: How the stack works; recursion example](#page-12-0)

dotProduct.c[: A program to calculate the dot product of two vectors](#page-13-0)

## <span id="page-2-0"></span>Quiz class feedback

#### Connecting to ilab, command line, transferring files

- $\triangleright$  Check out the TAs' recitation slides on Canvas, Files section.
- $\blacktriangleright$  [https:](https://resources.cs.rutgers.edu/docs/new-users/beginners-info/)

[//resources.cs.rutgers.edu/docs/new-users/beginners-info/](https://resources.cs.rutgers.edu/docs/new-users/beginners-info/)

Research, practice, and improve as you go.

### Programming in C: Syntax and debugging

 $\blacktriangleright$  [https:](https://resources.cs.rutgers.edu/docs/new-users/beginners-info/)

[//resources.cs.rutgers.edu/docs/new-users/beginners-info/](https://resources.cs.rutgers.edu/docs/new-users/beginners-info/)

- $\blacktriangleright$  "Beginners info" is a misnomer: that page is useful for everyone.
- In Study and understand the examples given in class, in the 2021 0s 211 repository, and in Modern C book Chapters 1–8.

I [http://www.cs.yale.edu/homes/aspnes/pinewiki/C\(2f\)](http://www.cs.yale.edu/homes/aspnes/pinewiki/C(2f)Debugging.html) [Debugging.html](http://www.cs.yale.edu/homes/aspnes/pinewiki/C(2f)Debugging.html)

#### Handling files and working with strings in C

I [https://www.tutorialspoint.com/c\\_standard\\_library/c\\_](https://www.tutorialspoint.com/c_standard_library/c_function_fscanf.htm) [function\\_fscanf.htm](https://www.tutorialspoint.com/c_standard_library/c_function_fscanf.htm)

**4/11 + 4/5** + 4/2 + 4/2 + 4/2 + 4/3 + 4/4 + 5

Example files in the  $2021_0s_211$  repository.

Memory, pointers, malloc and free

## <span id="page-4-0"></span>Programming assignment

#### Programming assignment

- $\triangleright$  Due in 9 days: 11:59pm Thursday, February 11.
- $\blacktriangleright$  Find class's frequently asked questions on Piazza.
- $\triangleright$  As of last week, you should have everything you need for at least part 1, goldbach, part 2, maximum, and part 3, matMul.
- Goal for today, Tuesday: Solidify our discussion about pointers. An example of an assertion.
- $\triangleright$  Goal for Thursday: Work though an example of building a queue using structs and pointers. Everything you need for part 4, balanced, and part 5, bstReverseOrder. Debugging, GDB?

### <span id="page-5-0"></span>Table of contents

#### [Announcements](#page-1-0)

[Quiz class feedback](#page-2-0) [Programming assignment](#page-4-0)

pointers.c[: A lab exercise for pointers, arrays, and memory](#page-5-0)

[Lesson 6: Arrays are just places in memory](#page-8-0) [Lesson 7: Passing-by-value](#page-9-0) [Lesson 8: Passing-by-reference](#page-10-0) [Lesson 9: Passing an array leads to passing-by-reference](#page-11-0) [Lesson 10: How the stack works; recursion example](#page-12-0)

dotProduct.c[: A program to calculate the dot product of two vectors](#page-13-0)

# Why pointers?

#### Pointers underlie almost every programming language feature:

- $\blacktriangleright$  arrays
- $\blacktriangleright$  pass-by-reference
- $\blacktriangleright$  data structures

Vital reason why C is a low-level, high-performance, systems-oriented programming language (why we use it for this class, computer architecture).

# git pull

- ▶ From the folder 2021\_0s\_211, type: git pull.
- ▶ By now we have several example codes: isPrime.c, numList.c, pointers.c, dotProduct.c.

**Kロトメタトメミトメミト ミーの久心 8/15** 

 $\blacktriangleright$  This hands-on-lab is in pointers.c.

### <span id="page-8-0"></span>Lesson 6: Arrays are just places in memory

- $\triangleright$  name of array points to first element
- $\triangleright$  malloc() and free()
- $\blacktriangleright$  stack and heap
- $\triangleright$  using pointers instead of arrays
- $\blacktriangleright$  pointer arithmetic
- $\triangleright$  char\* argv[] and char\*\* argy are the same thing

**9/15**

## <span id="page-9-0"></span>Lesson 7: Passing-by-value

Using stack and heap picture, understand how pass by value and pass by reference are different.

- $\triangleright$  C functions are entirely pass-by-value
- I swap\_pass\_by\_values() doesn't actually succeed in swapping two variables.

**10/15**

## <span id="page-10-0"></span>Lesson 8: Passing-by-reference

Using stack and heap picture, understand how pass by value and pass by reference are different.

- $\triangleright$  You can create the illusion of pass-by-reference by passing pointers
- $\triangleright$  swap pass by references() does succeed in swapping two variables.

<span id="page-11-0"></span>Lesson 9: Passing an array leads to passing-by-reference

**10 → 12/15**<br>12/15

### <span id="page-12-0"></span>Lesson 10: How the stack works; recursion example

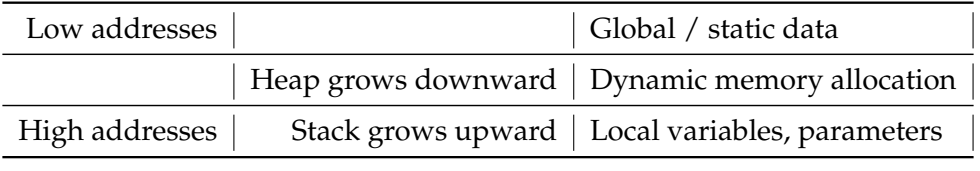

Table: Memory structure

**1日トイ団トイミトイミト・ミーの9.0℃ 13/15** 

### <span id="page-13-0"></span>Table of contents

#### [Announcements](#page-1-0)

[Quiz class feedback](#page-2-0) [Programming assignment](#page-4-0)

pointers.c[: A lab exercise for pointers, arrays, and memory](#page-5-0)

[Lesson 6: Arrays are just places in memory](#page-8-0) [Lesson 7: Passing-by-value](#page-9-0) [Lesson 8: Passing-by-reference](#page-10-0) [Lesson 9: Passing an array leads to passing-by-reference](#page-11-0) [Lesson 10: How the stack works; recursion example](#page-12-0)

dotProduct.c[: A program to calculate the dot product of two vectors](#page-13-0)

## dotProduct.c: A program to calculate the dot product of two vectors

#### Examples of:

- $\triangleright$  fscanf() for integers, floating point, and strings.
- $\blacktriangleright$  Arrays, malloc and free, and pointer arithmetic.
- $\blacktriangleright$  Assertions.

Study how we deliberately work with vectors a and b using different syntax to show different approaches.

**15/15**